## **Bac à idées**

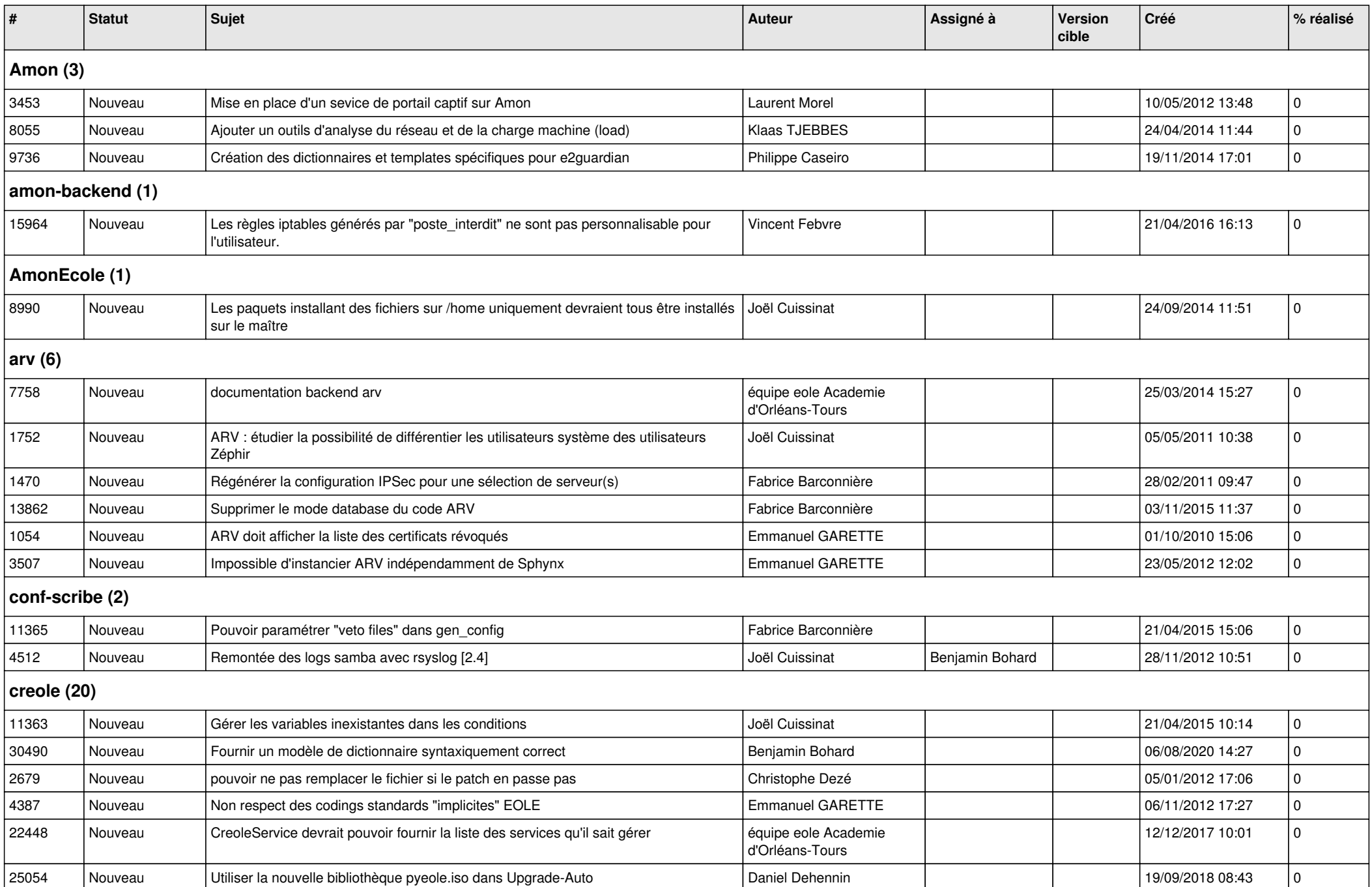

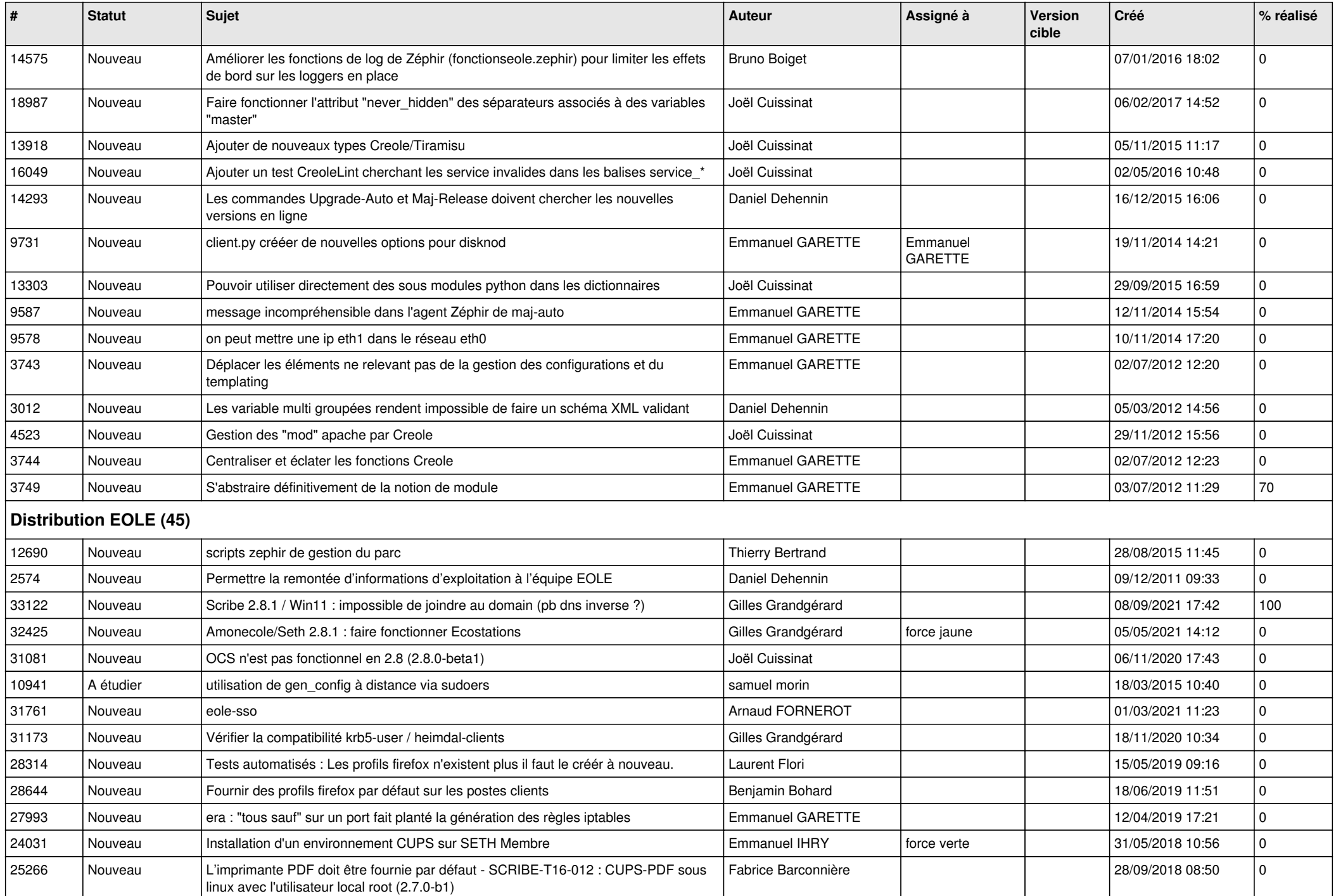

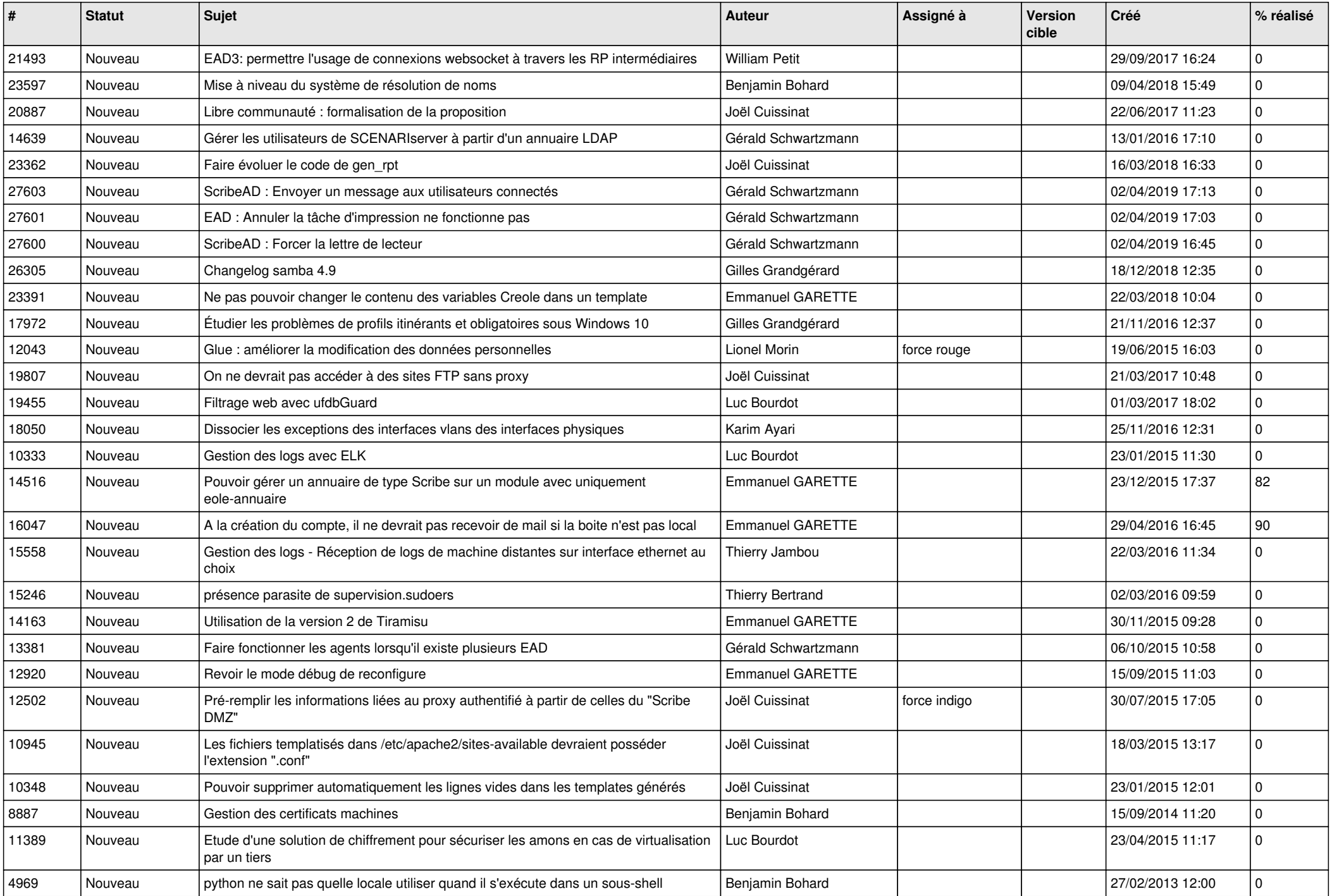

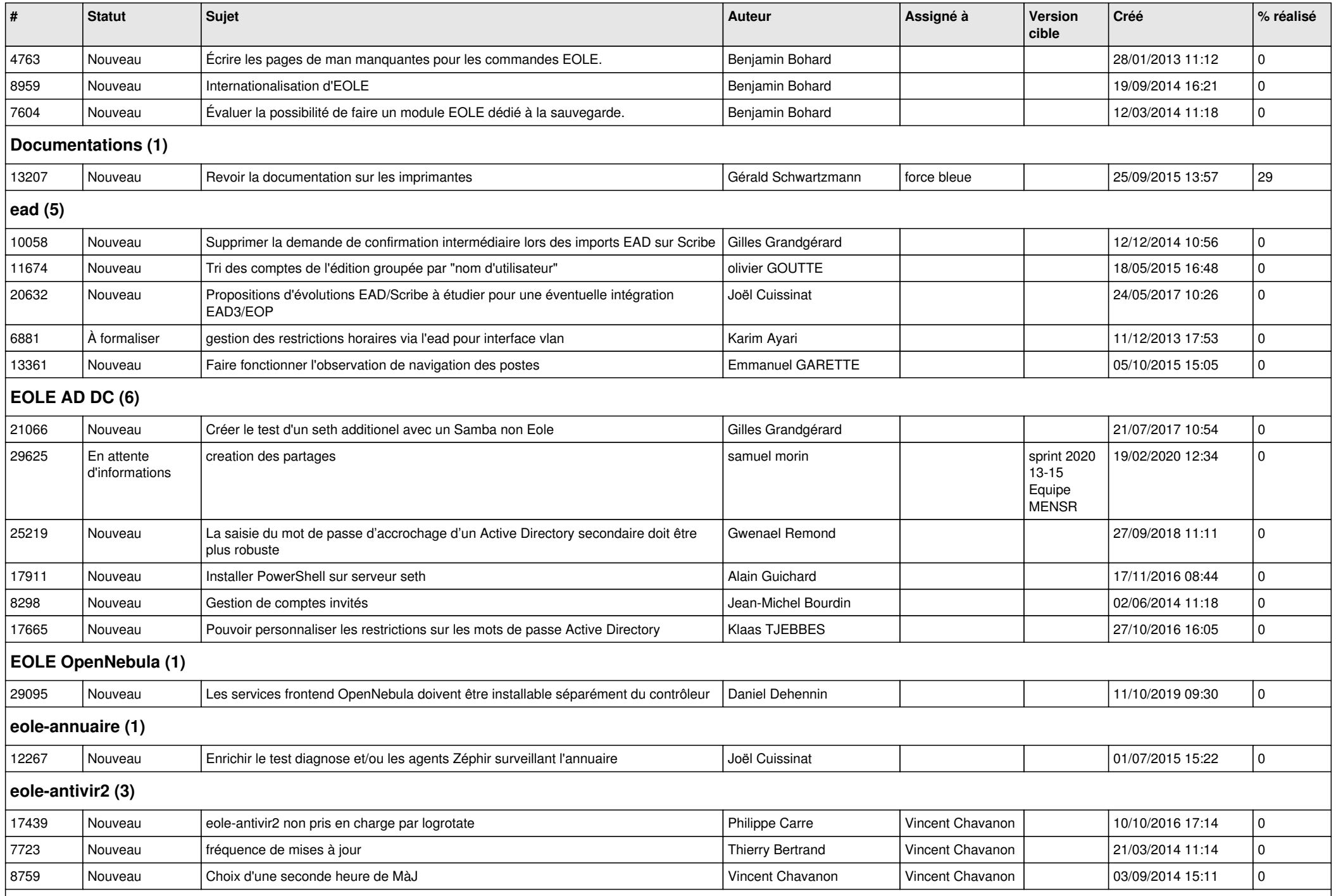

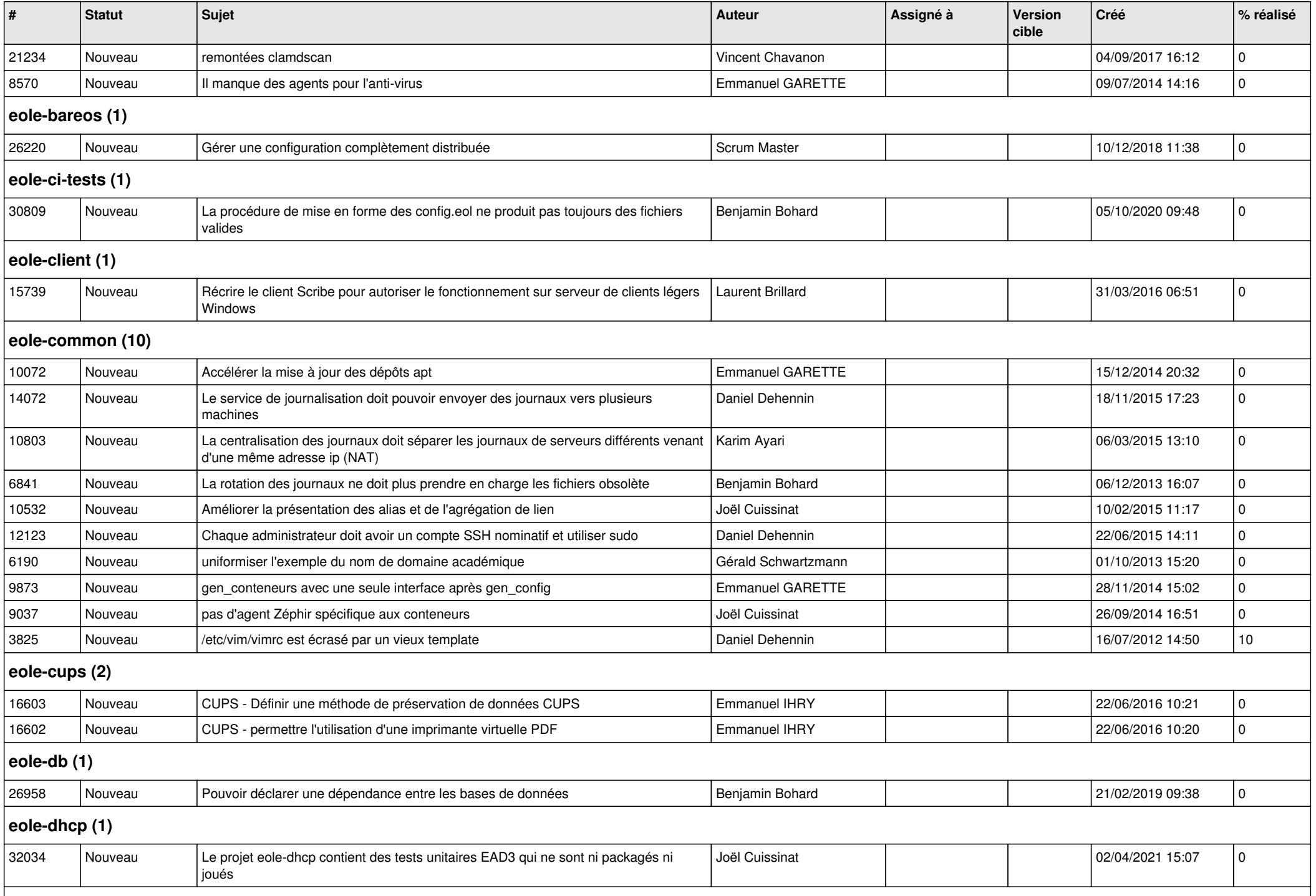

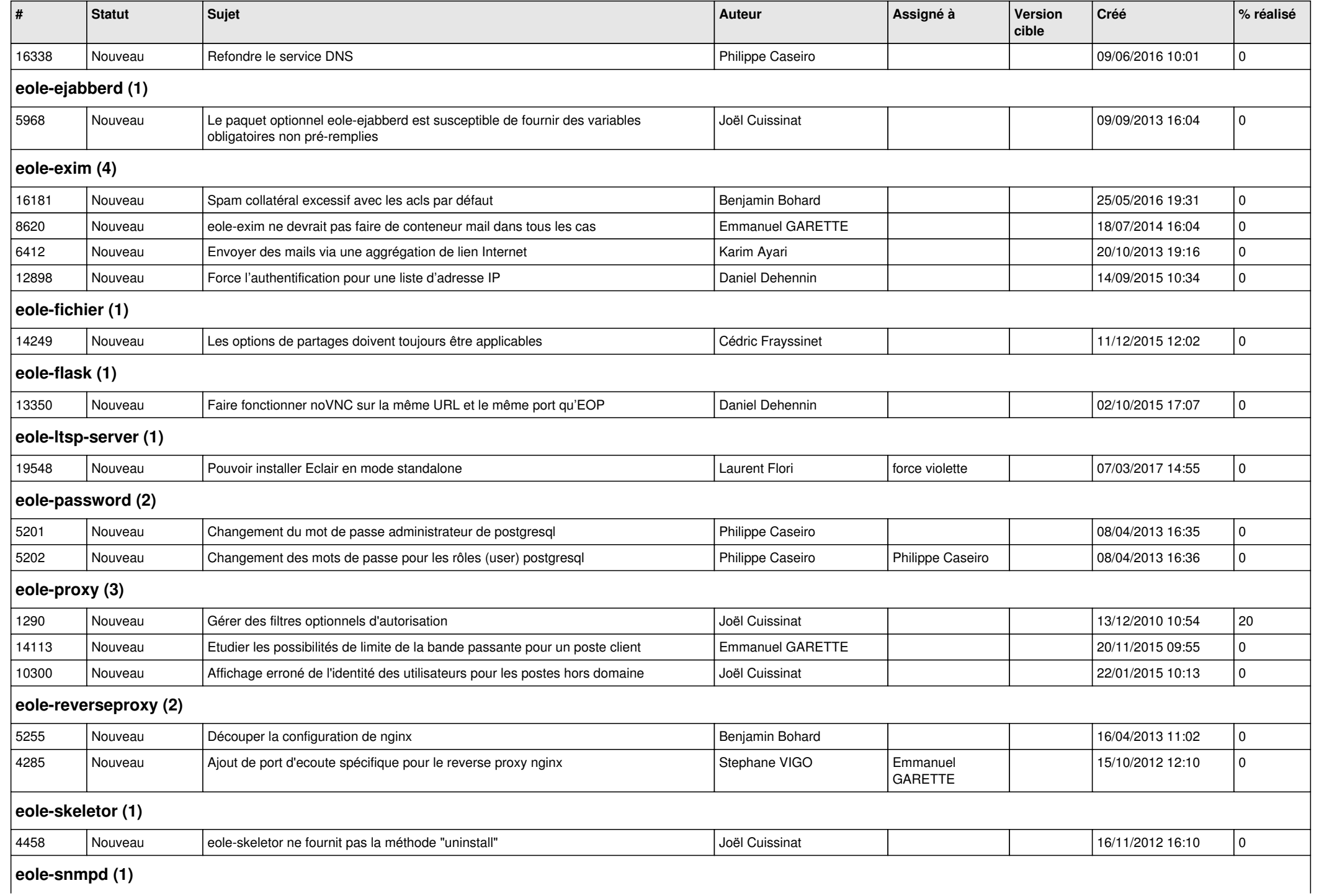

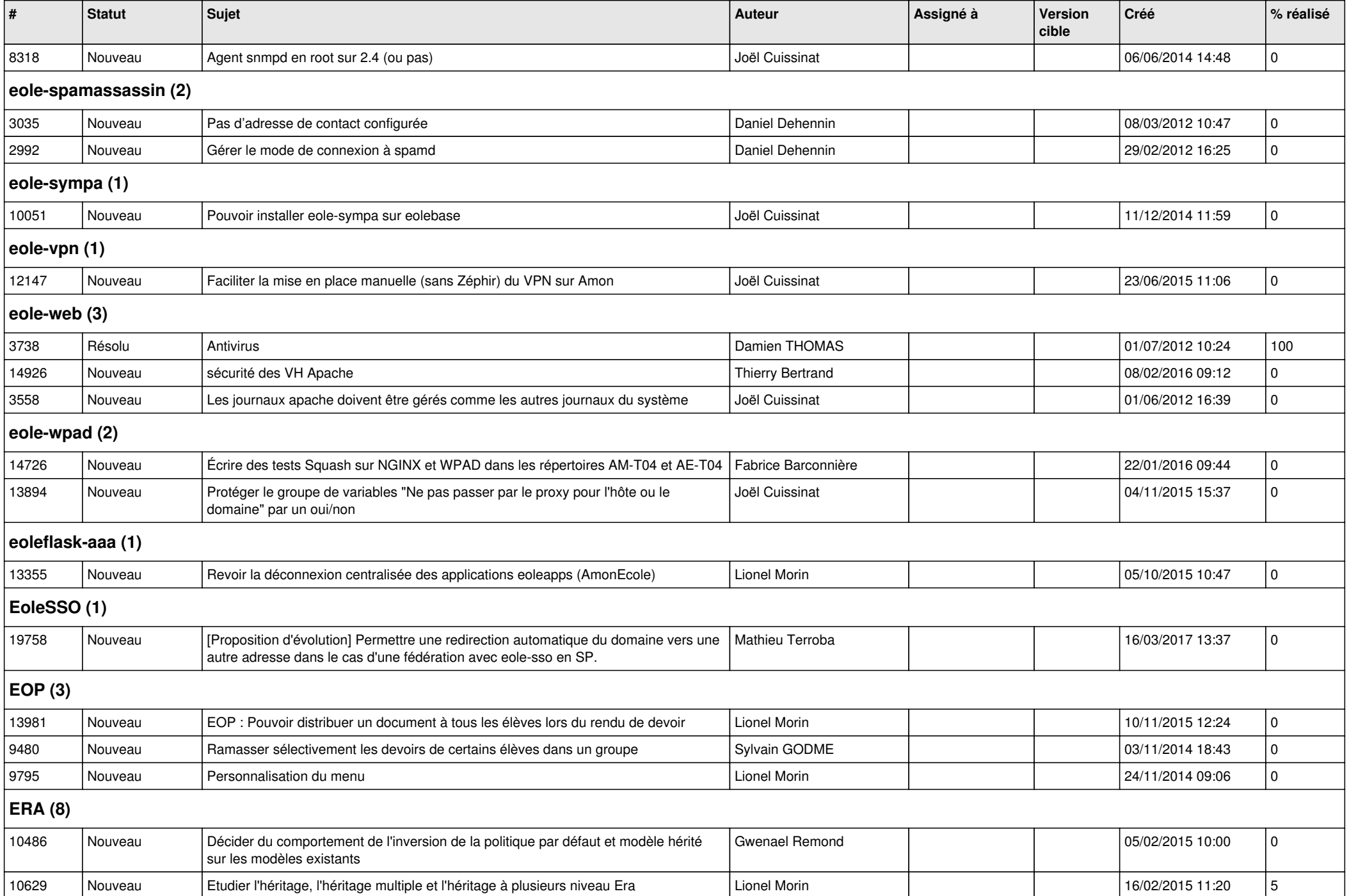

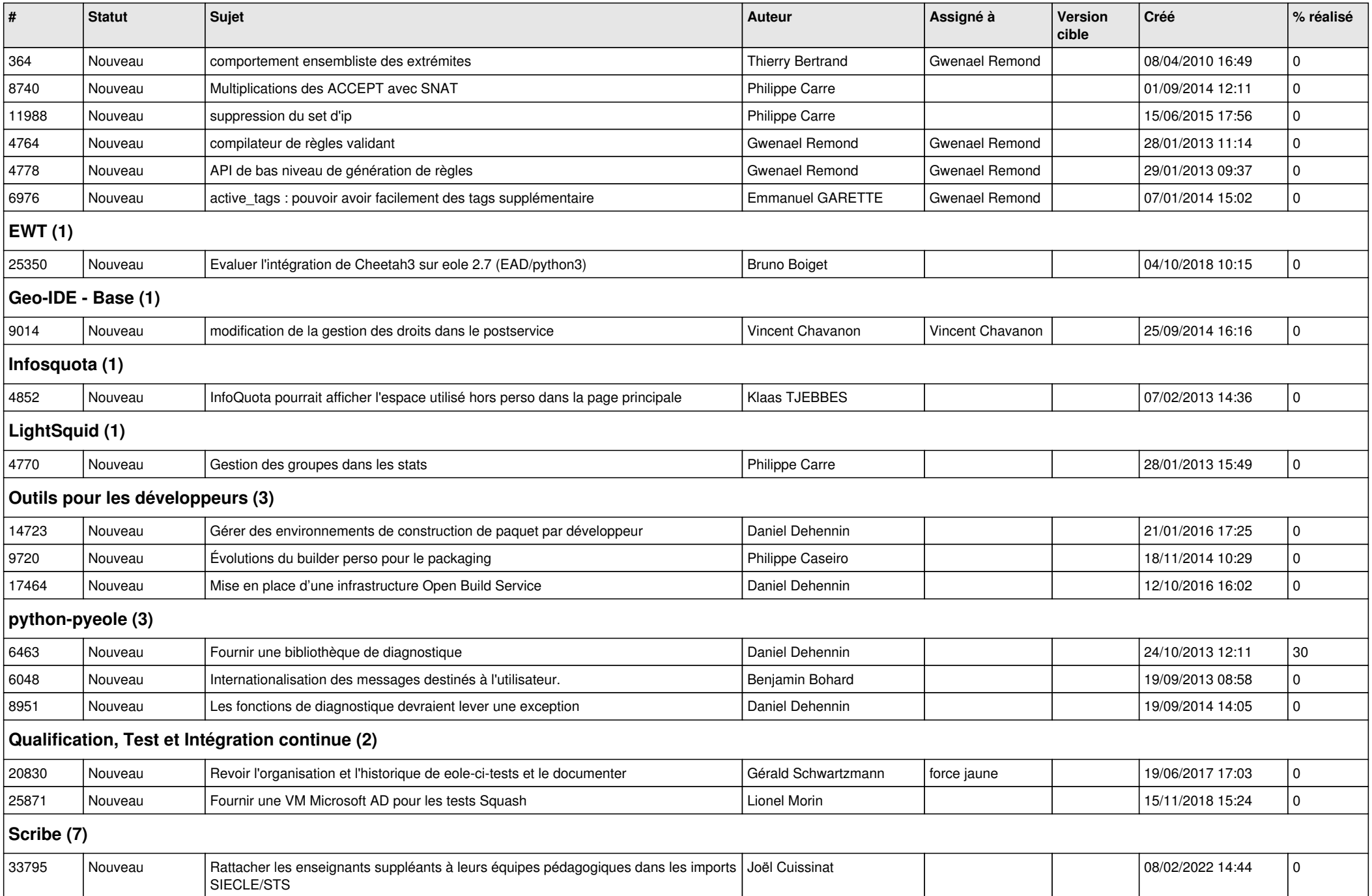

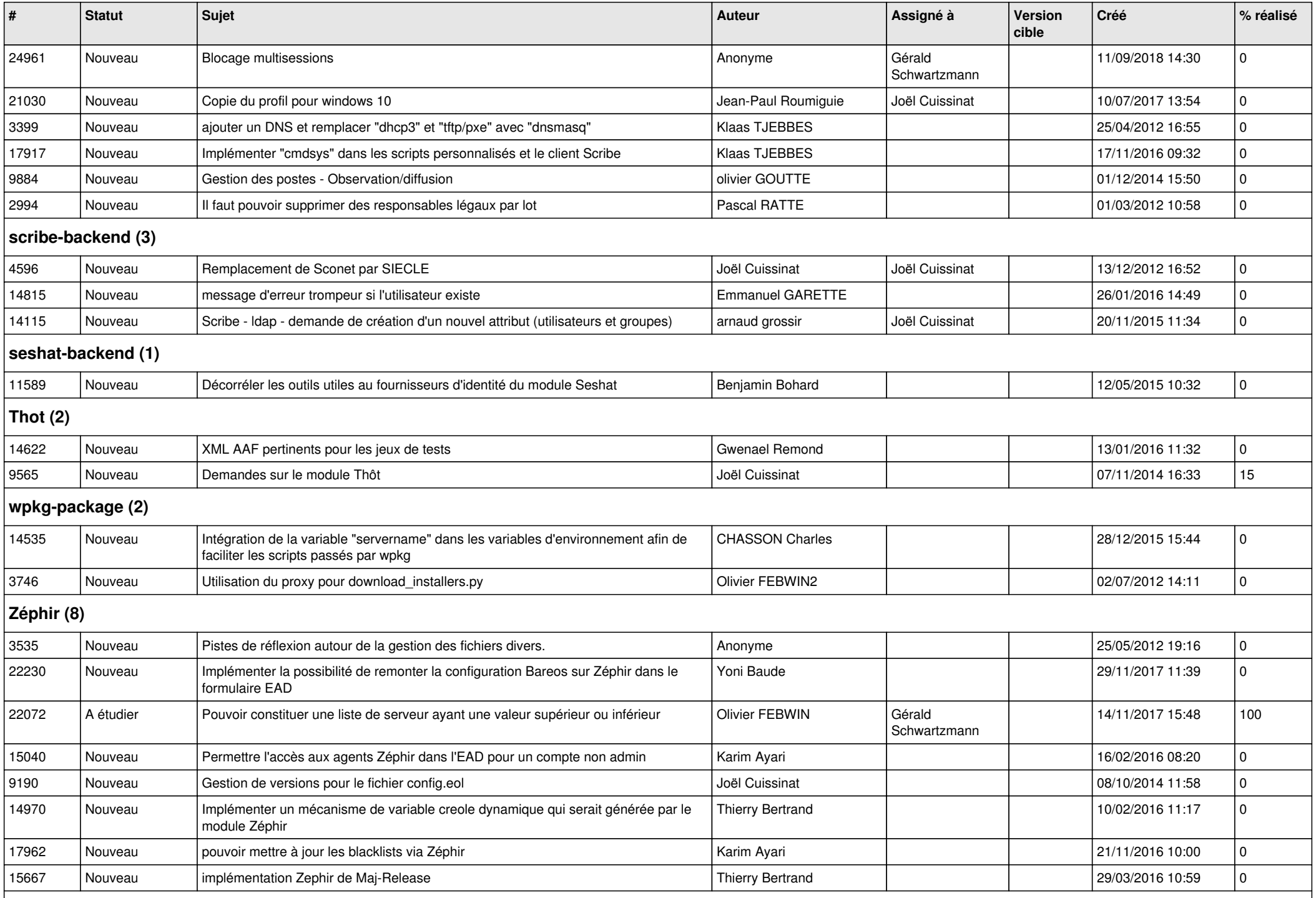

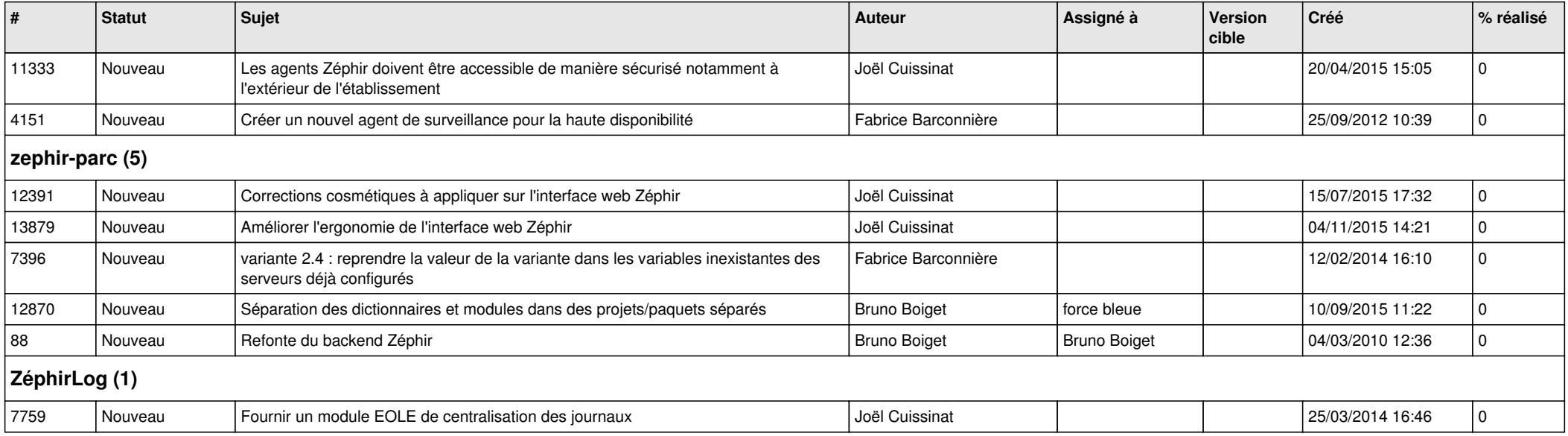